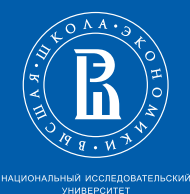

# 5.1. Презентации: пакет beamer Документы и презентации в  $\cancel{\text{PTF}}$ Х

Данил Фёдоровых

Национальный исследовательский университет «Высшая школа экономики»

8 iюня 2014 г.

<span id="page-1-0"></span>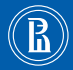

- beamer это удобный пакет для создания презентаций.
- ∙ Это наш первый слайд

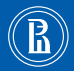

- beamer это удобный пакет для создания презентаций.
- ∙ Это наш первый слайд
- ∙ Вот полное руководство по beamer: [http://ctan.uni](http://ctan.uni-altai.ru/macros/latex/contrib/beamer/doc/beameruserguide.pdf)[altai.ru/macros/latex/contrib/beamer/doc/beameruserguide.pdf](http://ctan.uni-altai.ru/macros/latex/contrib/beamer/doc/beameruserguide.pdf)

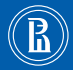

- beamer это удобный пакет для создания презентаций.
- ∙ Это наш первый слайд
- ∙ Вот полное руководство по beamer: [http://ctan.uni](http://ctan.uni-altai.ru/macros/latex/contrib/beamer/doc/beameruserguide.pdf)[altai.ru/macros/latex/contrib/beamer/doc/beameruserguide.pdf](http://ctan.uni-altai.ru/macros/latex/contrib/beamer/doc/beameruserguide.pdf)
- ∙ Паузу можно поставить в любом

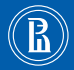

- beamer это удобный пакет для создания презентаций.
- ∙ Это наш первый слайд
- ∙ Вот полное руководство по beamer: [http://ctan.uni](http://ctan.uni-altai.ru/macros/latex/contrib/beamer/doc/beameruserguide.pdf)[altai.ru/macros/latex/contrib/beamer/doc/beameruserguide.pdf](http://ctan.uni-altai.ru/macros/latex/contrib/beamer/doc/beameruserguide.pdf)
- ∙ Паузу можно поставить в любом месте.
- Для печати презентации есть режим handout.

<span id="page-5-0"></span>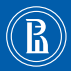

1. Сначала появляются первый и последний пункт (первый потом исчезнет).

4. Последний пункт появляется вместе с первым

Это не четвертый слайд. Слайды 1, 2

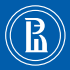

- 1. Сначала появляются первый и последний пункт (первый потом исчезнет).
- 2. Потом второй
- 4. Последний пункт появляется вместе с первым

Это не четвертый слайд. Слайды 1, 2

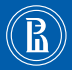

- 1. Сначала появляются первый и последний пункт (первый потом исчезнет).
- 2. Потом второй
- 3. И наконец третий
- 4. Последний пункт появляется вместе с первым

Это не четвертый слайд. Слайды 3, 4

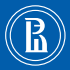

Эта строчка появляется не сразу, но занимает место.

- 1. Сначала появляются первый и последний пункт (первый потом исчезнет).
- 2. Потом второй
- 3. И наконец третий
- 4. Последний пункт появляется вместе с первым

Это четвертый слайд Слайды 3, 4

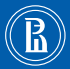

Эта строчка появляется не сразу, но занимает место. Эта строчка появляется не сразу и не занимает места.

- 1. Сначала появляются первый и последний пункт (первый потом исчезнет).
- 2. Потом второй
- 3. И наконец третий
- 4. Последний пункт появляется вместе с первым

Это не четвертый слайд. Сайды 5, 6, 7, ...

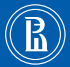

Эта строчка появляется не сразу, но занимает место. Эта строчка появляется не сразу и не занимает места.

- 2. Потом второй
- 3. И наконец третий
- 4. Последний пункт появляется вместе с первым
- 5. В самом конце первый пункт исчезает, зато появляется картинка: .

Это не четвертый слайд. Сайды 5, 6, 7, ...

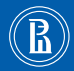

This line is bold on all three slides. This line is bold only on the second slide. This line is bold only on the third slide. Эта строчка полужирная на 3-м и 4-м слайде. Этот текст красный только на сладах 3-4.

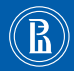

This line is bold on all three slides. This line is bold only on the second slide. This line is bold only on the third slide. Эта строчка полужирная на 3-м и 4-м слайде. Этот текст красный только на сладах 3-4.

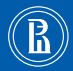

This line is bold on all three slides. This line is bold only on the second slide. This line is bold only on the third slide. Эта строчка полужирная на 3-м и 4-м слайде. Этот текст красный только на сладах 3-4.

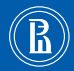

This line is bold on all three slides. This line is bold only on the second slide. This line is bold only on the third slide. Эта строчка полужирная на 3-м и 4-м слайде. Этот текст красный только на сладах 3-4.

<span id="page-15-0"></span>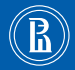

- ∙ Варианты оформления можно посмотреть здесь: <http://www.hartwork.org/beamer-theme-matrix/>
- ∙ Символика НИУ ВШЭ в формате PDF: <http://www.hse.ru/org/hse/info/logo>
- ∙ Можно создавать свои темы.
- ∙ Можно выровнять текст на слайдах по верхнему краю с использованием опции [t] (у всей презентации —  $[t]$ beamer или у отдельного слайда frame $[t]$ )
- ∙ Можно регулировать формат слайдов с помощью опции [aspectratio=xx]. Например, [aspectratio=169].

<span id="page-16-0"></span>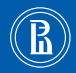

Первый блок Текст первого блока

Второй блок

Текст второго блока

#### Кнопка

[Кнопка со ссылкой](#page-19-0)

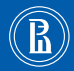

Теорема

Формулировка теоремы.

Доказательство

Текст доказательства.

#### Пример

Текст примера.

### [Формулы](#page-18-0)

<span id="page-18-0"></span>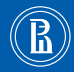

• 
$$
\int_0^1 x = 1/2
$$
  
\n•  $2 \times 2 = 4, 2^2 = 4$   
\n•  $\frac{5}{6} = \frac{1}{1 + \frac{1}{5}}$ 

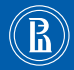

<span id="page-19-0"></span>Чуден Днепр при тихой погоде, когда вольно и плавно мчит сквозь леса и горы полные воды свои. Ни зашелохнет; ни прогремит. Глядишь, и не знаешь, идет или не идет его величавая ширина, и чудится, будто весь вылит он из стекла, и будто голубая зеркальная дорога, без меры в ширину, без конца в длину, реет и вьется по зеленому миру. Любо тогда и жаркому солнцу оглядеться с вышины и погрузить лучи в холод стеклянных вод и прибережным лесам ярко отсветиться в водах. Зеленокудрые! они толпятся вместе с полевыми цветами к водам и, наклонившись, глядят в них и не наглядятся, и не налюбуются светлым своим зраком, и усмехаются к нему, и приветствуют его, кивая ветвями. В середину же Днепра они не смеют глянуть: никто, кроме солнца и голубого неба, не глядит в него. Редкая птица долетит до середины Днепра. Пышный! ему нет равной реки в мире. Чуден Днепр и при теплой летней ночи, когда все засыпает — и человек, и зверь, и птица; а бог один величаво озирает небо и землю и величаво сотрясает ризу.

<span id="page-19-1"></span>Н. В. Гоголь

<span id="page-20-0"></span> $c1$ 

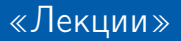

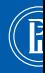

lecture-функционал позволяет включать в презентацию только отдельные слайды, а в одном файле держать целый цикл презентаций

<span id="page-22-0"></span>c2

## [Это лекция 2](#page-22-0)

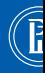

Все frames не внутри какой-нибудь lecture присутствуют всегда. Если нет команды includeonlylecture, то все лекции тоже присутствуют всегда. Отдельную лекцию можно показать с помощью includeonlylecture.